## Oracle 11g Sql Tutorial Pdf With Examples >>>CLICK HERE<<<

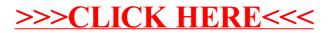